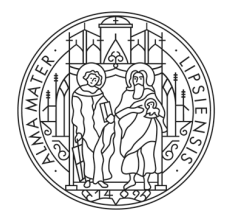

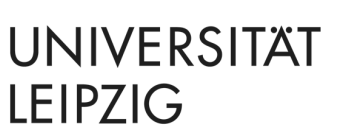

## **Hinweise zur digitalen Mappe bei der Eignungsprüfung der Studiengänge Staatsexamen Lehramt und Bachelor Kunstpädagogik außerschulisch**

Die digitale Mappe ist in Form einer PDF-Datei über einen Upload-Link auf der Website des Instituts einzureichen.

Die PDF-Datei soll wie folgt aufgebaut sein und darf die Größe von 20 MB nicht überschreiten:

- Format: PDF, im A4-Querformat, max. 20 MB
- Deckblatt mit Selbständigkeitserklärung am Computer ausgefüllt (Siehe Seite 2 oder [Download](https://studienart.gko.uni-leipzig.de/wp-content/uploads/2020/03/Eignungspruefung-Deckblatt-digitale-Mappe.pdf))
- Statement zur eigenen künstlerischen Entwicklung (für Lesbarkeit max. 70 Zeichen pro Zeile – Schriftgröße oder zweispaltig)
- Begründung des Berufswunsches
- ca. 25 ausgewählte Arbeiten aus den letzten drei Jahren
- die Arbeiten sind zu beschriften (Titel, Technik, Größe, Entstehungsjahr)
- fotografieren Sie Ihre Arbeiten ohne Verzerrung auf neutralem Hintergrund
- Videos, multimediale und performative Arbeiten sind mit aussagekräftigen, beschrifteten Standbildern zu dokumentieren
- alle Teile in einer PDF-Datei, in der richtigen Reihenfolge (Deckblatt, Statement, Begründung, Arbeiten)
- Dateiname: ihrname-ihrvorname

Eine korrekte Beschriftung der PDF-Datei und die hier aufgeführten Vorgaben sind Voraussetzung für die Annahme der Mappe zur Eignungsprüfung!

Generell sollten Sie sich im Aufbau und in der Form an Kunstkatalogen orientieren.

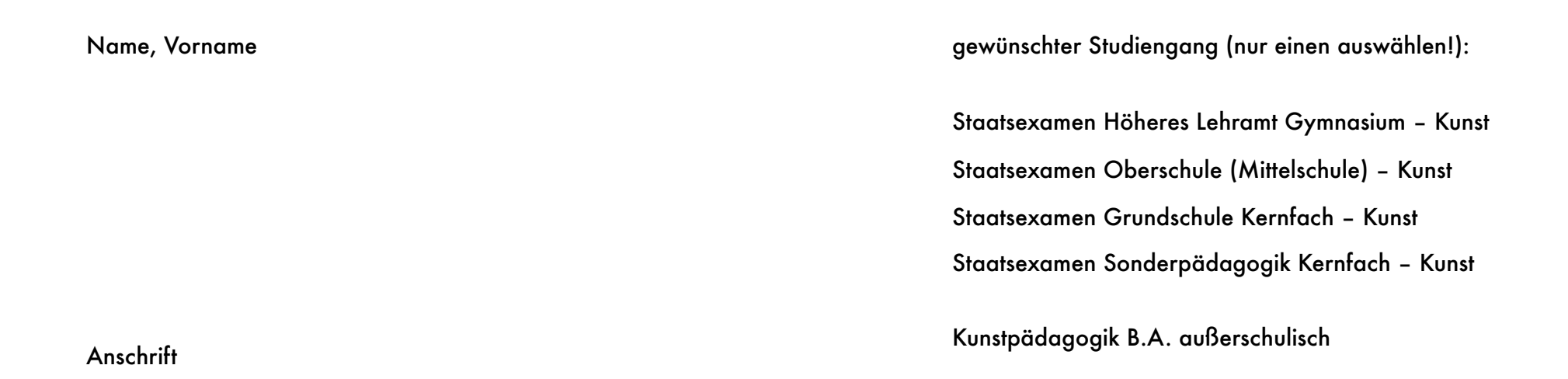

Erklärung

Hiermit erkläre ich, dass ich die in der Mappe zur Eignungsprüfung am Institut für Kunstpädagogik enthaltenen bzw. dokumentierten Arbeiten selbst gefertigt habe und dass ich die Mappe dem Institut auf eigenes Risiko übergebe.

Ort, Datum Das Dokument ist ohne Unterschrift gültig.

Deckblatt der digitalen Mappe zur Eignungsprüfung am Institut für Kunstpädagogik der Universität Leipzig.